#### **ERRORI COMUNI NELL'INSERIMANTO DELLA DOMANDA DI AMMISSIONE**

#### **1- INVIARE LA DOMANDA SENZA AVERLA COMPLETATA**

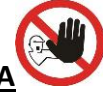

Inviando la domanda senza averla completata, l'utente non potrà procedere all'integrazione o modifica senza che la Segreteria la sblocchi. Pertanto occorre accertarsi di avere completato tutti i passaggi indicati sul manuale di istruzione disponibile sul sito prima dell'invio. Se non si è certi piuttosto non procedere all'invio, la Segreteria legge ugualmente la domanda.

## **2- INTEGRAZIONE/MODIFICA DOMANDA AMMISSIONE**

Per integrare o modificare la domanda si accede da Isidata, Servizi per gli Studenti da **"Modifica domanda ammissione"** con le credenziali ricevute dal sistema Isidata tramite email.

L'errore più comune è che in caso di errori si proceda con generare una nuova domanda di ammissione o addirittura più di due: **ERRATO**

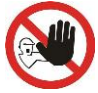

Si procede come sopra specificato

## **3- INSERIMENTO DI DUE O PIU' DOMANDE DI AMMISSIONE.**

Si ricorda che è consentita la richiesta di un solo esame di ammissione.

**4- TASSE**

La tassa "**Esami di ammissione" di euro 15,13** si paga esclusivamente tramite bollettino postale n. 1016 intestato All'Agenzia delle Entrate e non è possibile generarlo da Isidata;

La tassa "**Banca contributo ammissione" di euro 50,00** si paga tramite circuito PAGOPA ed il bollettino si genera da Isidata.

## **RIEPILOGO DOMANDA COMPLETA**

## - **In Anagrafica**:

accertarsi di aver inserito i dati correttamente; selezionare il corso prescelto prestando attenzione

- **In Tasse:**
- La tassa "**Esami di ammissione" di euro 15,13** si paga esclusivamente tramite bollettino postale n. 1016 intestato All'Agenzia delle Entrate e non è possibile generarlo da Isidata;
- La tassa "**Banca contributo ammissione" di euro 50,00** si paga tramite circuito PAGOPA ed il bollettino si genera da Isidata.

# - **In Allega Documentazione:** è indispensabile allegare il **documento di identità** e **l'autocertificazione del titolo di studio**.

I candidati in possesso di laurea/Diploma Accademia di 1° livello che presentano domanda per il biennio specialistico devono allegare **l'elenco degli esami sostenuti**. Gli studenti stranieri **NON** devono pagare la tassa di euro 15,13 e devono allegare il Passaporto, la traduzione legalizzata del titolo di studio. In caso di laurea conseguita all'estero occorre l'elenco degli esami tradotto.